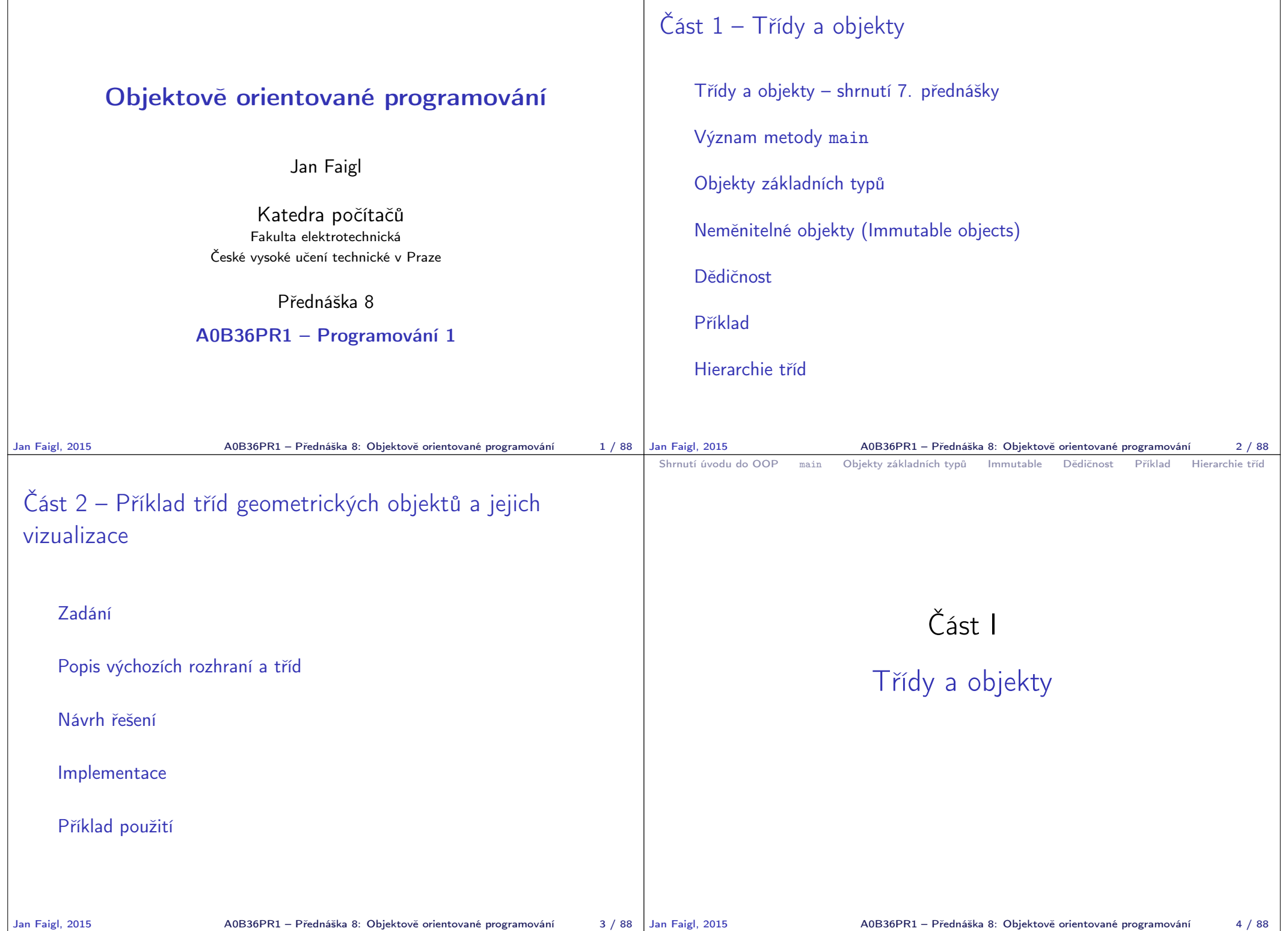

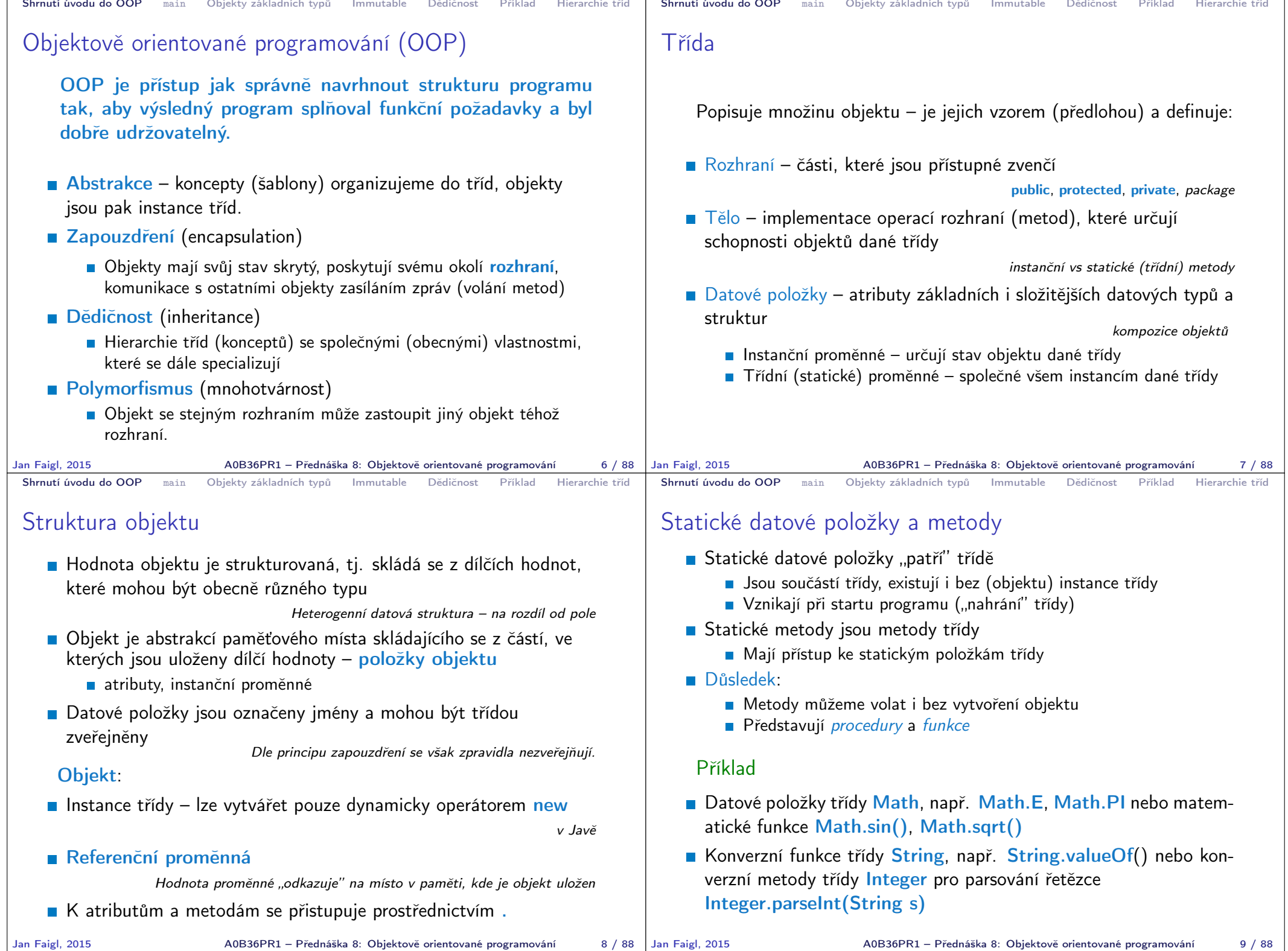

A0B36PR1 – Přednáška 8: Objektově orientované programování  $9 / 88$ 

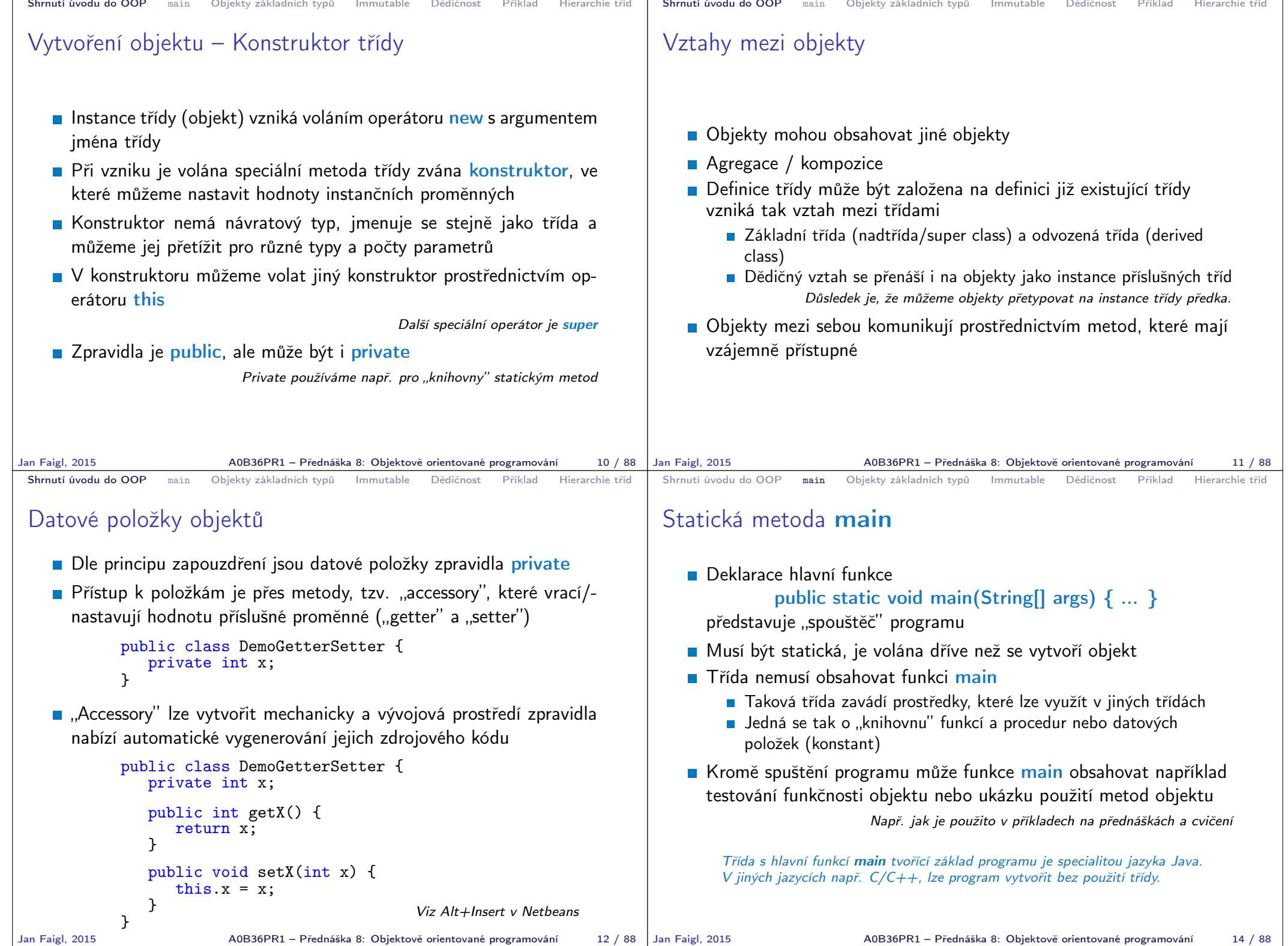

- 22

**STATISTICS** 77 T **Contract Contract**  **Service** 

- 11

**Service** 

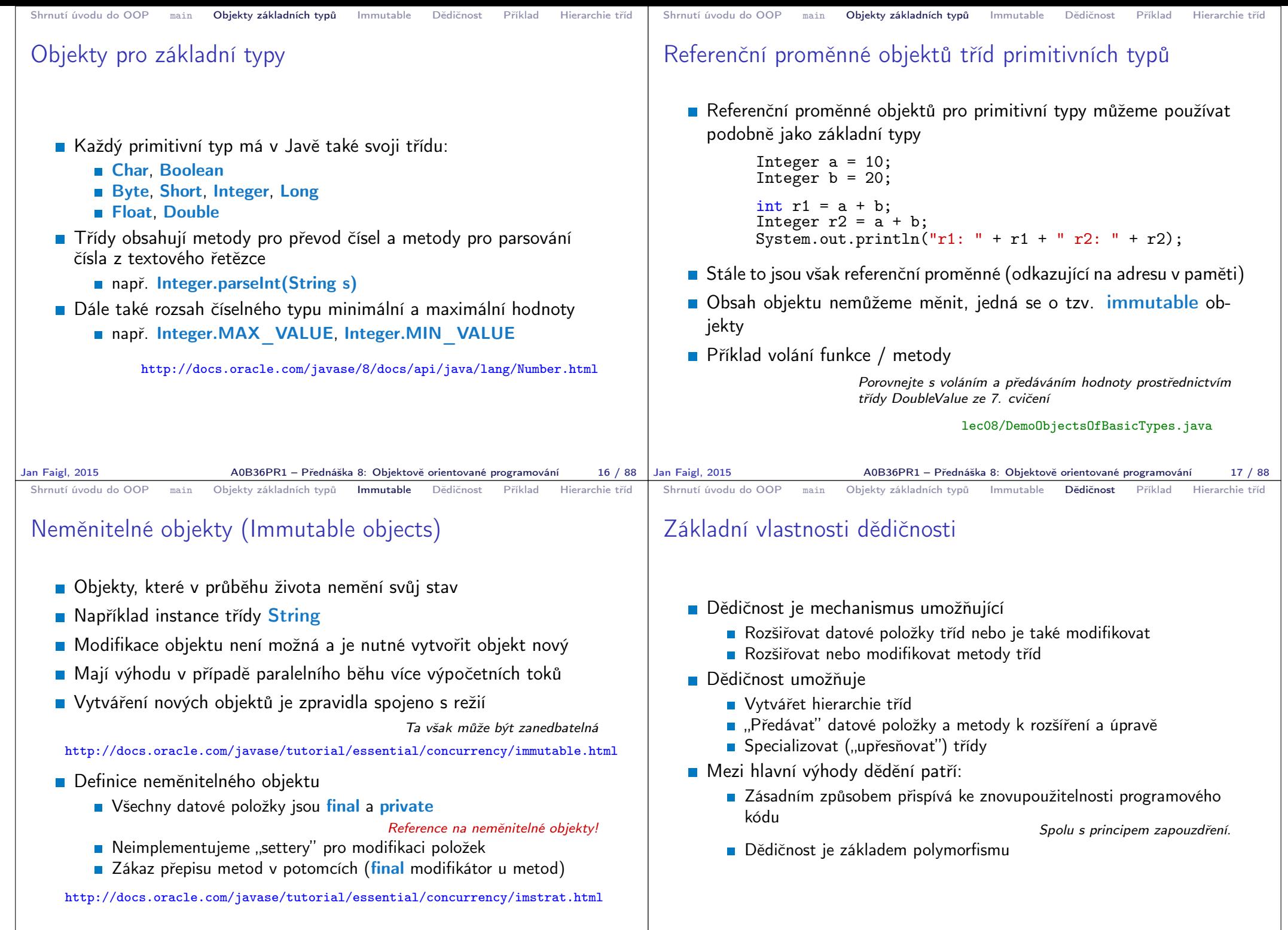

Jan Faigl, 2015 A0B36PR1 – Přednáška 8: Objektově orientované programování 19 / 88

A0B36PR1 – Přednáška 8: Objektově orientované programování 21 / 88

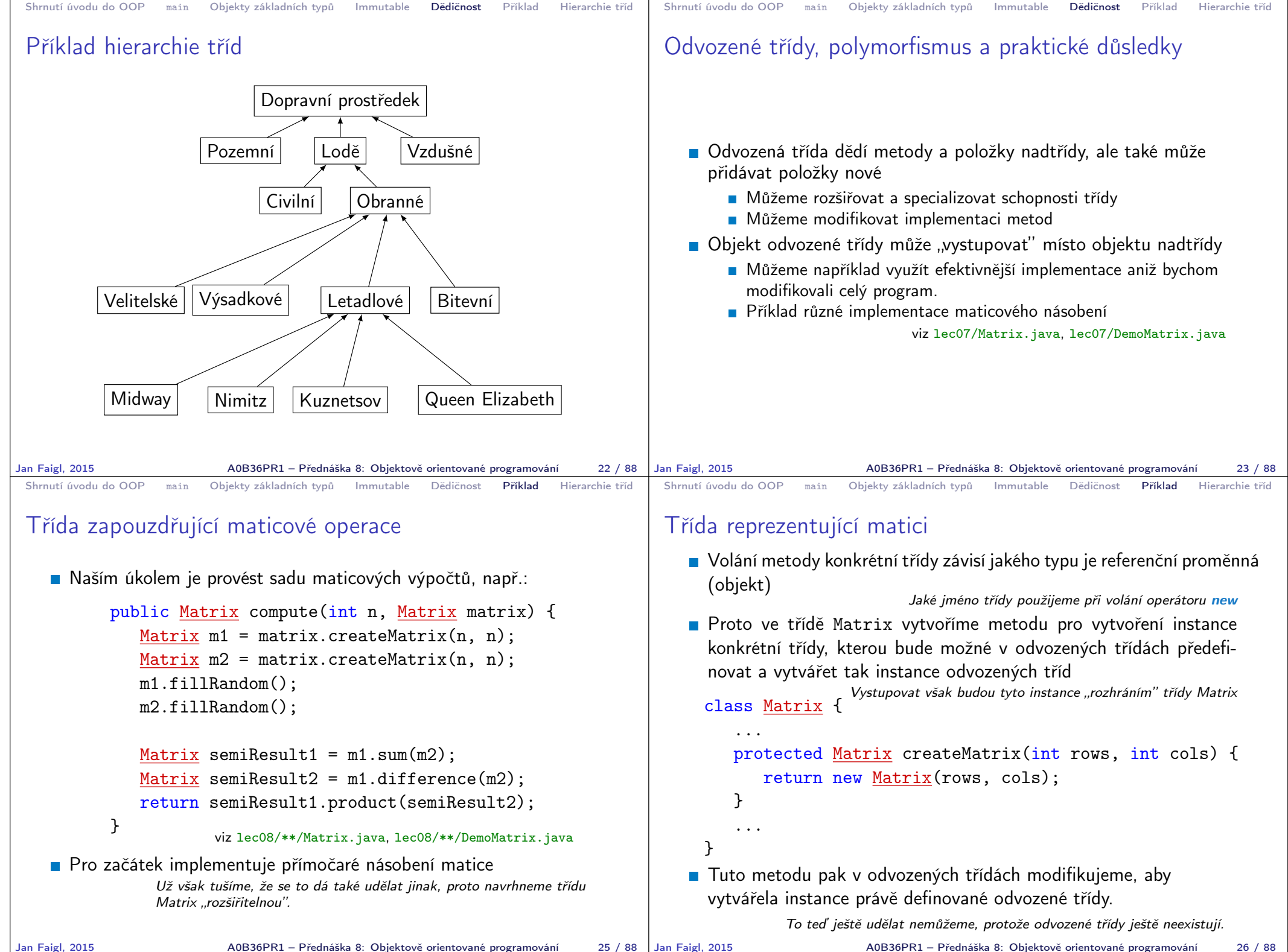

```
Shrnutí úvodu do OOP main Objekty základních typů Immutable Dědičnost Příklad Hierarchie tříd
 Třída Matrix – operace součtu
   Při implementaci operací pak důsledně používáme pro vytvoření
      nových objektů (matic) metodu createMatrix
     public class Matrix {
      ...
      public Matrix sum(Matrix a) {
        if (!(\text{rows} == a.\text{rows} \& \text{cols} == a.\text{cols}))return null;
        }
        Matrix ret = createMatrix(this);
        for (int r = 0; r < rows; +r) {
           for (int c = 0; c < cols; ++c) {
               ret.values[r][c] = \text{values}[r][c] + \text{a.values}[r][c];} }
        return ret;
      }
      ...
Jan Faigl, 2015 A0B36PR1 – Přednáška 8: Objektově orientované programování 27 / 88
                                                                             Shrnutí úvodu do OOP main Objekty základních typů Immutable Dědičnost Příklad Hierarchie tříd
                                                                             Třída Matrix – operace násobení
                                                                                Podobně také v implementaci operace násobení
                                                                                  public Matrix product(Matrix a) {
                                                                                     Matrix ret = createMatrix(this);for (int i = 0; i < n; ++i) {
                                                                                         for (int j = 0; j \le n; ++j) {
                                                                                            ret.values[i][i] = 0.0;
                                                                                            for (int k = 0; k < n; ++k) {
                                                                                                ret.values[i][i] +=
                                                                                                   values[i][k] * a.values[k][j];
                                                                                     } } }
                                                                                     return ret;
                                                                                  }
                                                                                   Vytváření matice metodou createMatrix místo volání new Matrix je
                                                                                   důležité, aby v odvozených třídách nabízející nové implementace metod
                                                                                   vytvářely instance právě těchto odvozených tříd.
                                                                            Jan Faigl, 2015 A0B36PR1 – Přednáška 8: Objektově orientované programování 28 / 88
 Shrnutí úvodu do OOP main Objekty základních typů Immutable Dědičnost Příklad Hierarchie tříd
 Příklad použití třídy Matrix
   Při výpočtu pak využíváme předaného parametru pro vytvoření
      matice pro mezi výsledky
     public Matrix compute(int n, Matrix matrix) {
         Matrix m1 = matrix.createMatrix(n, n);Matrix m2 = matrix.createMatrix(n, n);m1.fillRandom();
         m2.fillRandom();
         Matrix semiResult1 = m1.sum(m2);
         Matrix semiResult2 = m1.difference(m2);
         return semiResult1.product(semiResult2);
     }
     Matrix matrix = new Matrix(1, 1);
     Matrix results = compute(1000, matrix);Jan Faigl, 2015 March 2015 A0B36PR1 – Přednáška 8: Objektově orientované programování 29 / 88 Jan Faigl, 2015
                                                                             Shrnutí úvodu do OOP main Objekty základních typů Immutable Dědičnost Příklad Hierarchie tříd
                                                                             Odvozená třída MatrixExtended
                                                                                Pokud nejseme spokojeni s rychlostí násobení odvodíme novou
                                                                                  třídu MatrixExtended od třídy Matrix
                                                                                Přepíšeme pouze metody createMatrix a product
                                                                                V konstruktoru zajistíme volání konstruktoru předka přes super
                                                                                       public class MatrixExtended extends Matrix {
                                                                                          public MatrixExtended(int rows, int cols) {
                                                                                              super(rows, cols);
                                                                                           }
                                                                                          @Override
                                                                                          protected Matrix createMatrix(int rows, int cols) {
                                                                                              return new MatrixExtended(rows, cols);
                                                                                           }
                                                                                          @Override
                                                                                          public Matrix product(Matrix a) {
                                                                                              ...
                                                                                           }
                                                                                       }
                                                                                                                       lec08/**/MatrixExtended.java
                                                                                                     Jan Faigl, 2015 A0B36PR1 – Přednáška 8: Objektově orientované programování 30 / 88
```
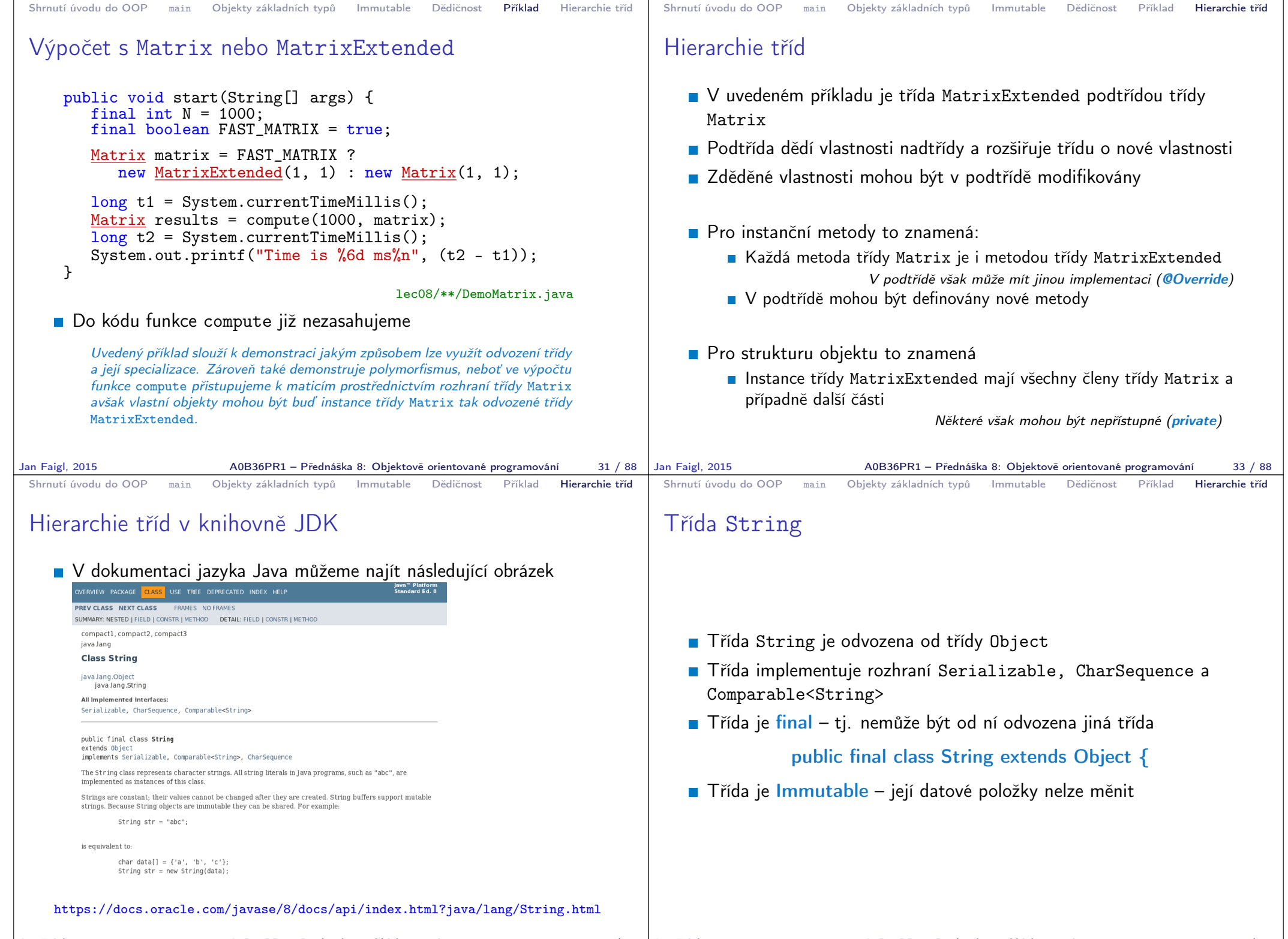

Jan Faigl, 2015 A0B36PR1 – Přednáška 8: Objektově orientované programování 34 / 88

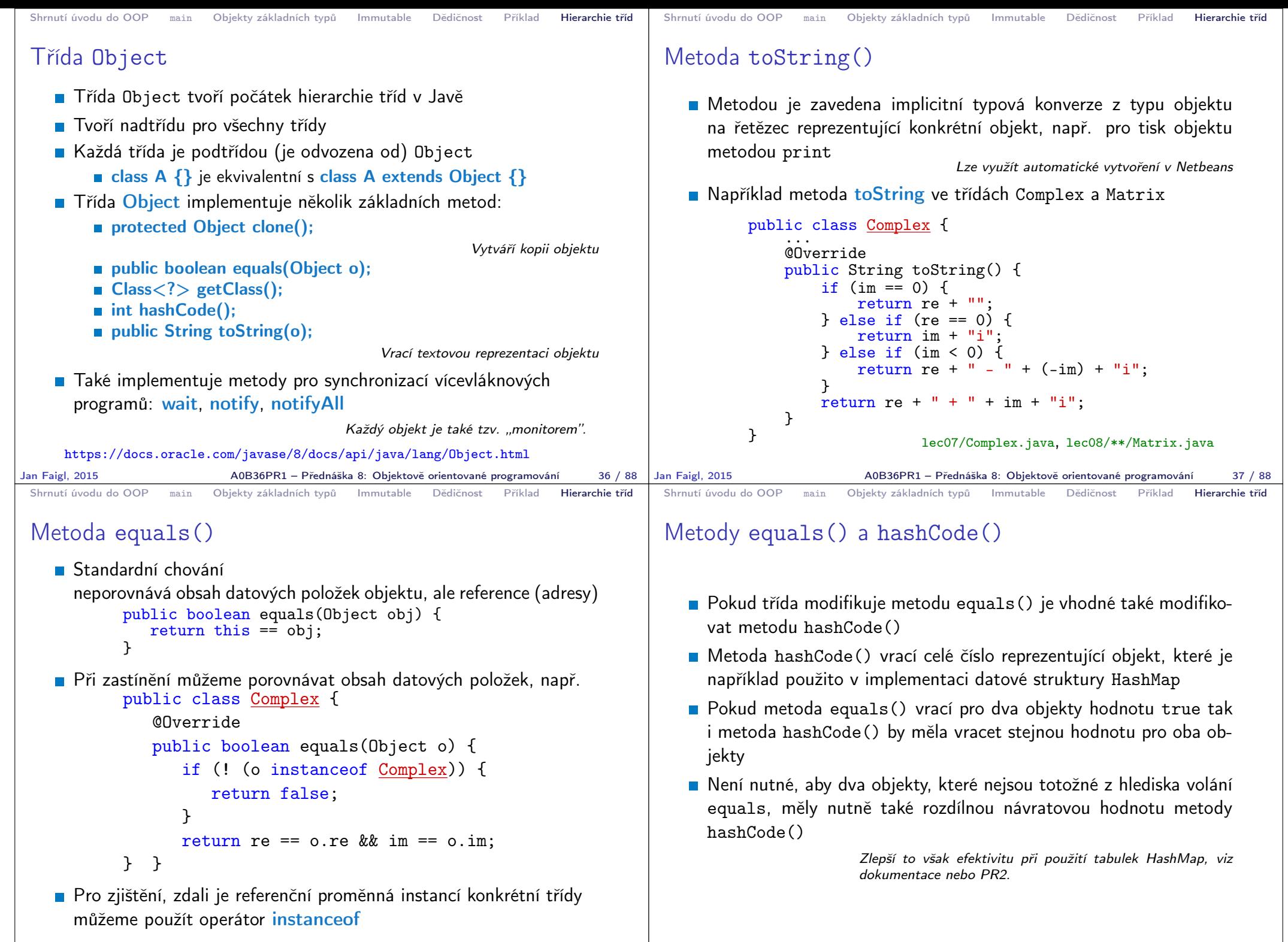

A0B36PR1 – Přednáška 8: Objektově orientované programování 39 / 88

```
Shrnutí úvodu do OOP main Objekty základních typů Immutable Dědičnost Příklad Hierarchie tříd
 Operátor super
    Pokud je potřeba zavolat v podtřídě metodu nebo konstruktor z nadtřídy,
      je možné využít operátor super
    ■ V konstruktoru lze volat buď super nebo jiný konstruktor this
                  Řešíme například tak, že v obecném konstruktoru se všemi parametry
                  voláme super a ve specializovaných konstruktorech voláme obecný
                  konstruktor operátorem this.
    Příklad:
         Třída Appender, která je dále rozšířena ve třídě
           AppenderExtended
                                                   lec08/DemoSuper.java
Jan Faigl, 2015 A0B36PR1 – Přednáška 8: Objektově orientované programování 40 / 88
                                                                              Shrnutí úvodu do OOP main Objekty základních typů Immutable Dědičnost Příklad Hierarchie tříd
                                                                              Příklad – Appender
                                                                                   class Appender {
                                                                                       protected String str;
                                                                                       public Appender(String s) {
                                                                                          this.str = s + "\nConstructor of class A";
                                                                                       }
                                                                                       public void append(String s) {
                                                                                          str = str + "n Append in class A '" + s + "'";
                                                                                       }
                                                                                       @Override
                                                                                       public String toString() {
                                                                                          return str;
                                                                                       }
                                                                                   }
                                                                             Jan Faigl, 2015 A0B36PR1 – Přednáška 8: Objektově orientované programování 41 / 88
 Shrnutí úvodu do OOP main Objekty základních typů Immutable Dědičnost Příklad Hierarchie tříd
 Příklad – AppenderExtended
     class AppenderExtended extends Appender {
         public AppenderExtended(String s) {
             super(s); // call constructor of the super class
         }
         @Override
         public void append(String s) {
             str = str + "\neq Append in class B '" + s + "'";
             super.append(s); // call super class method append
         }
      }
Jan Faigl, 2015 AOB36PR1 – Přednáška 8: Objektově orientované programování 42 / 88 Jan Faigl, 2015
                                                                              Shrnutí úvodu do OOP main Objekty základních typů Immutable Dědičnost Příklad Hierarchie tříd
                                                                              Příklad volání konstruktorů a metody třídy
                                                                              AppenderExtended
                                                                                 Vytvoření instance třídy AppenderExtended
                                                                                   AppenderExtended a = new AppenderExtended("This is B
                                                                                        object");
                                                                                   a.append("Text");
                                                                                   System.out.println(a);
                                                                                 Příklad výstupu:
                                                                                         java DemoSuper
                                                                                         This is B object
                                                                                          Constructor of class A
                                                                                          Append in class B 'Text'
                                                                                          Append in class A 'Text
                                                                                                                               lec08/DemoSuper.java
                                                                                                       A0B36PR1 – Přednáška 8: Objektově orientované programování 43 / 88
```
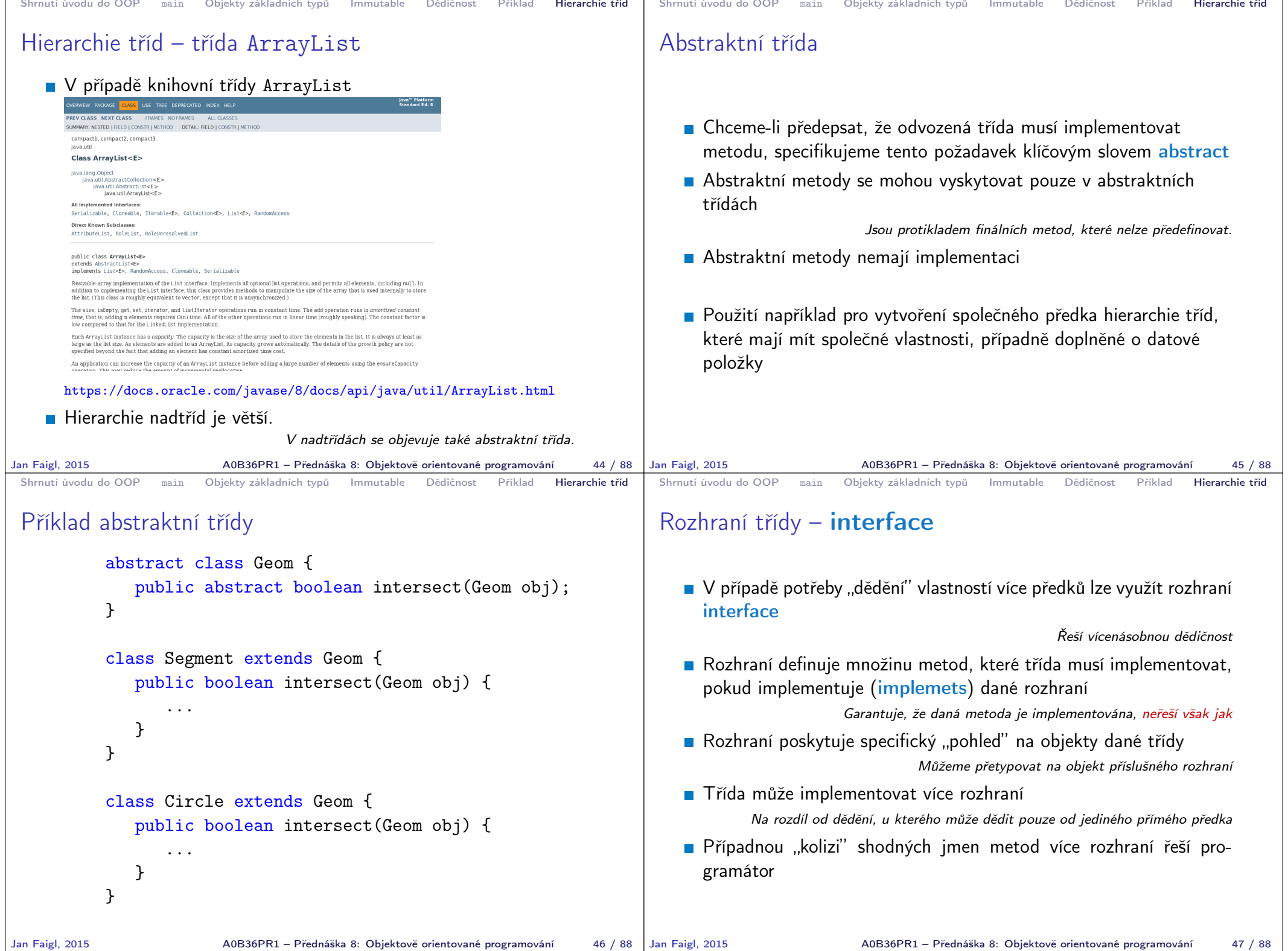

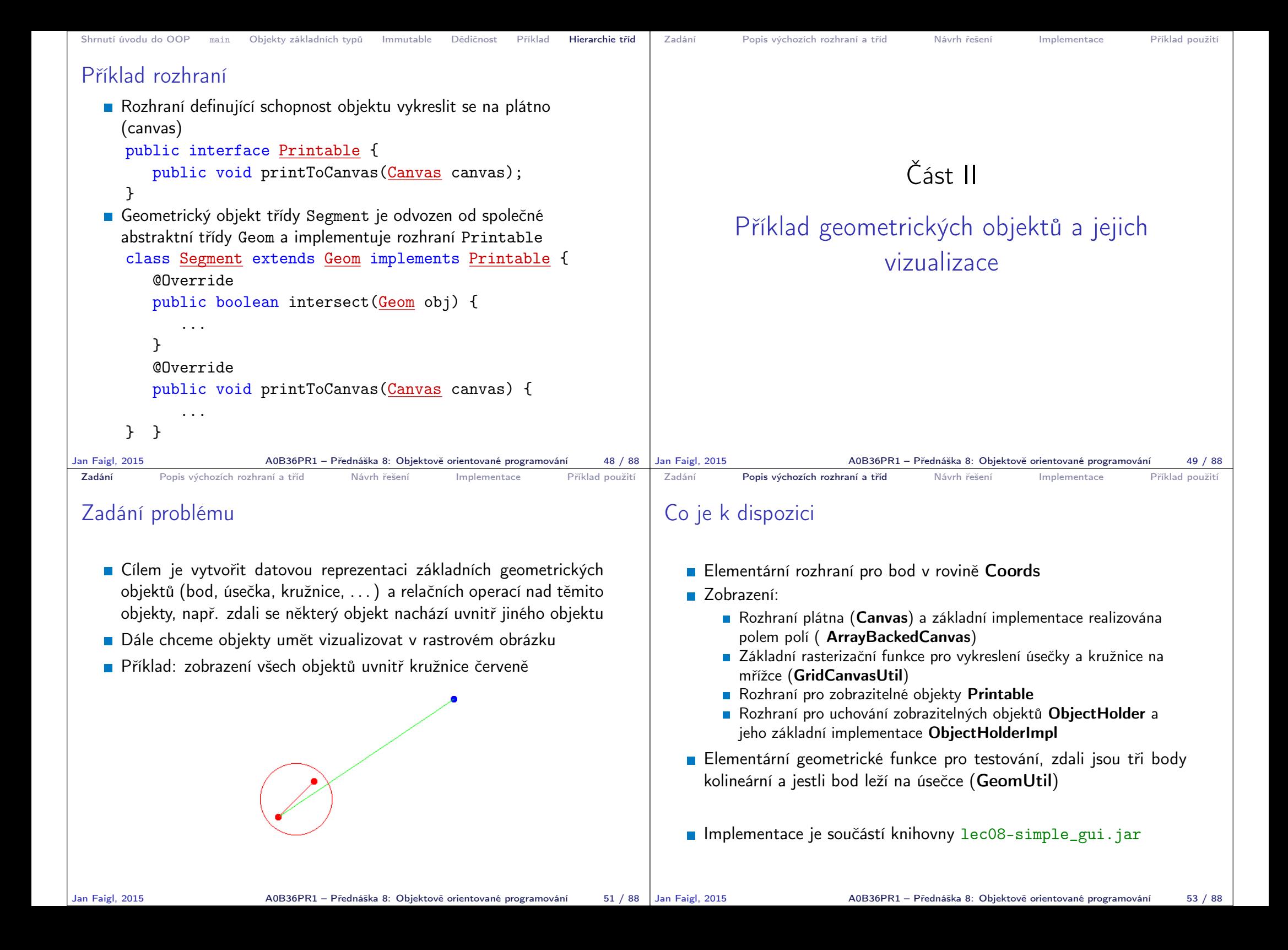

![](_page_11_Picture_0.jpeg)

![](_page_12_Figure_0.jpeg)

![](_page_13_Picture_399.jpeg)

```
Zadání Popis výchozích rozhraní a tříd Návrh řešení Implementace Příklad použití
 Třída Point 1/3
    Pro třídu Point připravíme několik konstruktorů
    Point také použijeme pro implementaci rozhraní Coords
      používané v metodách knihovny GeomUtil
           public class Point extends Geom implements Coords {
               private final int x; // for simplicity we use int
               private final int y; // as coords in plane
               public Point(int x, int y) {
                    this(x, y, Color.BLUE);
               }
               public Point(int x, int y, Color color) {
                    this(x, y, color);}
               public Point(int x, int y, Color color) {
                    super(color);
                    this.x = x;
                    this.y = y;
               }
               @Override
               public String getShapeName() {
                   return "Point";
               }
Jan Faigl, 2015 A0B36PR1 – Přednáška 8: Objektově orientované programování 68 / 88
                                                                            Zadání Popis výchozích rozhraní a tříd Návrh řešení Implementace Příklad použití
                                                                            Třída Point 2/3
                                                                               ■ Rozhraní Coords předepisuje metody getX(), getY() a
                                                                                  createCoords()
                                                                                      public class Point extends Geom implements Coords {
                                                                                          ...
                                                                                          @Override
                                                                                          public int getX() {
                                                                                             return x;
                                                                                          }
                                                                                          @Override
                                                                                          public int getY() {
                                                                                             return y;
                                                                                          }
                                                                                          @Override
                                                                                          public Coords createCoords(int x, int y) {
                                                                                             return new Point(x, y);
                                                                                          }
                                                                                          ...
                                                                                      }
                                                                           Jan Faigl, 2015 A0B36PR1 – Přednáška 8: Objektově orientované programování 69 / 88
 Zadání Popis výchozích rozhraní a tříd Návrh řešení Implementace Příklad použití
 Třída Point 3/3
    Implementace geometrických operací je omezena pouze na relace
      s jiným bodem
     public class Point extends Geom implements Coords {
        @Override
        public boolean isEquals(Geom geom) {
           boolean ret = geom == this;
           if (!ret && geom instanceof Point) {
               Point pt = (Point) geom;
               ret = \bar{x} == \bar{p}t.x && \bar{v} == \bar{p}t.v;
           }
           return ret;
        }
        @Override
        public boolean isInside(Geom geom) {
           boolean ret = false; // A geom object cannot be inside a
          point
           return ret;
        }
     }
Jan Faigl, 2015 AOB36PR1 – Přednáška 8: Objektově orientované programování 70 / 88 Jan Faigl, 2015
                                                                            Zadání Popis výchozích rozhraní a tříd Návrh řešení Implementace Příklad použití
                                                                            Třída Segment 1/3
                                                                               ■ Úsečka je definována dvěma body
                                                                                    public class Segment extends Geom {
                                                                                       private final Point p0;
                                                                                       private final Point p1;
                                                                                       public Segment(Point pt1, Point pt2) {
                                                                                          this(pt1, pt2, Color.GREEN);
                                                                                       }
                                                                                       public Segment(Point pt1, Point pt2, Color color) {
                                                                                          super(color);
                                                                                          if (pt1 == null || pt2 == null || pt1.equals(pt2)) {
                                                                                             throw new IllegalArgumentException();
                                                                                          }
                                                                                          p0 = pt1;
                                                                                          p1 = pt2;
                                                                                       }
                                                                                       @Override
                                                                                       public String getShapeName() {
                                                                                          return "Segment";
                                                                                       }
                                                                                   }
                                                                                                    A0B36PR1 – Přednáška 8: Objektově orientované programování 71 / 88
```

```
Zadání Popis výchozích rozhraní a tříd Návrh řešení Implementace Příklad použití
 Třída Segment 2/3
    Implementace geometrických operací je vztažena na Point i
      Segment
           public class Segment extends Geom {
              ...
              @Override
              public boolean isInside(Geom geom) {
                  if (geom == null) {
                     return false;
                  }
                  boolean ret = this == geom;
                 if (!ret && geom instanceof Point) {
                     ret = isInside((Point) geom);
                 } else if (!ret && geom instanceof Segment) {
                     ret = isInside((Segment) geom);
                 }
                 return ret;
              }
              ...
           }
Jan Faigl, 2015 AOB36PR1 – Přednáška 8: Objektově orientované programování 72 / 88
                                                                             Zadání Popis výchozích rozhraní a tříd Návrh řešení Implementace Příklad použití
                                                                             Třída Segment 3/3
                                                                                Pro testování, zdali bod leží na úsečce, využijeme funkce
                                                                                  z GeomUtil
                                                                                  public class Segment extends Geom {
                                                                                      ...
                                                                                      public boolean isInside(<mark>Point</mark> pt) {
                                                                                         if (pt == null) {
                                                                                            return false;
                                                                                         }
                                                                                         boolean collinear = GeomUtil<u>,</u>wind(p0, p1, pt) == 0;return collinear && GeomUtil.inBetween(p0, p1, pt);
                                                                                      }
                                                                                     public boolean isInside(Segment s) {
                                                                                         if (s == null) {
                                                                                            return false;
                                                                                         }
                                                                                         return isInside(s.p0) && isInside(s.p1);
                                                                                     }
                                                                                      ...
                                                                                  }
                                                                            Jan Faigl, 2015 A0B36PR1 – Přednáška 8: Objektově orientované programování 73 / 88
 Zadání Popis výchozích rozhraní a tříd Návrh řešení Implementace Příklad použití
 Třída Circle 1/3
    Pro kružnice volíme základní barvu červenou
      public class Circle extends Geom {
         private final Point center;
         private final int radius;
         public Circle(Point center, int radius) {
             this(center, radius, Color.RED);
         }
         public Circle(Point center, int radius, Color color) {
             super(color);
             if (center == null || radius <= 0) {
                throw new IllegalArgumentException();
             }
             this.center = center;
             this.radius = radius;
         }
         @Override
         public String getShapeName() {
             return "Circle";
          }
      }
Jan Faigl. 2015 Machash AOB36PR1 – Přednáška 8: Objektově orientované programování 74 / 88 | Jan Faigl, 2015
                                                                             Zadání Popis výchozích rozhraní a tříd Návrh řešení Implementace Příklad použití
                                                                             Třída Circle 2/3
                                                                                Pro test islnside rozlišujeme už tři objekty
                                                                                        public class Circle extends Geom {
                                                                                            ...
                                                                                            @Override
                                                                                           public boolean isInside(Geom geom) {
                                                                                               if (geom == null) {
                                                                                                  return false;
                                                                                               }
                                                                                               boolean ret = this == geom;
                                                                                               if (ret) {
                                                                                                  return ret;
                                                                                               }
                                                                                               if (geom instanceof Point) {
                                                                                                  ret = isInside((Point) geom);} else if (geom instanceof Segment) {
                                                                                                  ret = isInside((Segment) geom);
                                                                                               } else if (geom instanceof Circle) {
                                                                                                  ret = isInside((Circle) geom);
                                                                                               }
                                                                                               return ret;
                                                                                           }
                                                                                            ...
                                                                                        }
                                                                                                     A0B36PR1 – Přednáška 8: Objektově orientované programování 75 / 88
```
![](_page_16_Figure_0.jpeg)

![](_page_17_Figure_0.jpeg)

![](_page_18_Picture_0.jpeg)